## **1 Einführung in das Horner-Schema**

Im 19. Jahrhundert hat William George Horner (1786-1837) das nach ihm benannte Schema zur Berechnung von Funktionswerten von Polynomen vorgestellt. Wir benötigen die Funktionswerte um z.B. die Funktion zu zeichnen.

## **1.1 Einfaches Beispiel**

Betrachten wir ein Polynom 3. Grades:  $f(x) = a_3 x^3 + a_2 x^2 + a_1 x + a_0$ , mit  $a_{0,1,2,3} \in \mathbb{R}$  und  $\mathbb{D} = \mathbb{R}$ , konkret denken wir z.B. an  $f(x) = x^3 + 2x^2 - x + 6$ , also  $a_3 = 1, a_2 = 2, a_1 = -1, a_0 = 6.$ 

Nach dem Horner-Schema wird aus dieser Funktion zunächst die Variable  $x$  aus den ersten drei Summanden ausgeklammert. Man erhält dann:

$$
f(x) = (a_3x^2 + a_2x + a_1) \cdot x + a_0
$$

Konkret ergibt sich so:  $f(x) = (x^2 + 2x - 1) \cdot x + 6$ .

Klammert man nun nach dem gleichen Schema wiederum x aus den ersten beiden Summanden in der Klammer aus, so folgt:  $f(x) = ((a_3x + a_2) \cdot x) + a_1 \cdot x + a_0$ , konkret also  $f(x) = ((x+2) \cdot x - 1) \cdot x + 6.$ 

Die entscheidende Frage hierbei ist: Warum sollte man die Funktion so umschreiben? Das Horner-Schema reduziert die Anzahl der Multiplikationen! Durch das Ausklammern muss man insgesamt weniger Rechenoperationen durchführen. Damit kann man die Rechengeschwindigkeit und die Genauigkeit der Berechnung erhöhen!

Um das Horner-Schema schnell und effizient anzuwenden, schreibt man die Koeffizienten in eine Tabelle. Wir berechnen nun tabellarisch die Funktionswerte  $f(x)$ , indem wir für x in die Vorschrift  $f(x) = ((x + 2) \cdot x - 1) \cdot x + 6$  von links nach rechts der Reihe nach einsetzen:

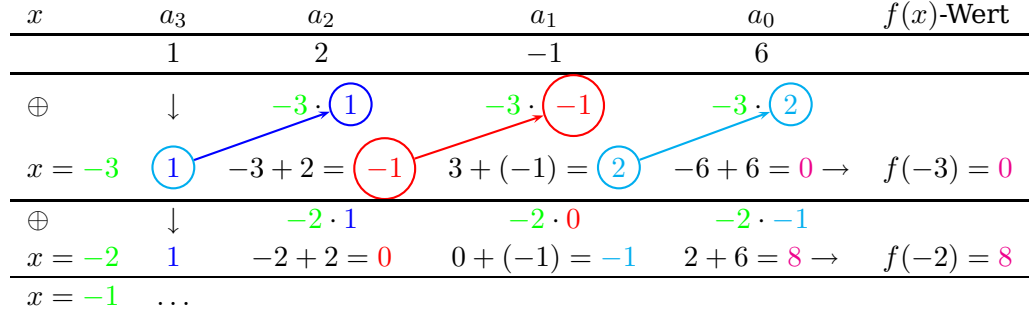

## <span id="page-0-0"></span>Tabelle 1: Horner-Schema

Das Horner-Schema wird hier mit der Berechnung des Funktionswertes für  $x = -2$  abgebrochen. Führt es selbst einmal durch und vergleicht mit der herkömmlichen Berechnung, die mehr Rechenoperationen erfordert! Arbeitet am besten mit einer Tabelle, wie Tab. [2.](#page-1-0)

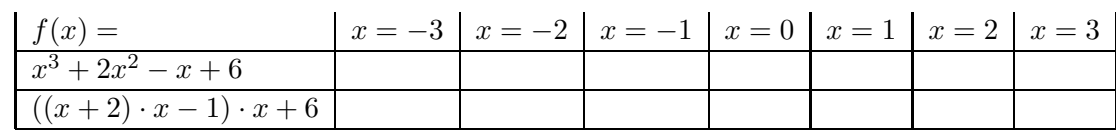

<span id="page-1-0"></span>Tabelle 2: Vergleich

Wie schätzt Ihr den Rechenaufwand jeweils ab?

## **1.2 Polynomdivision**

Mit etwas Glück haben wir in der ersten Tabelle [1](#page-0-0) gleich für  $x = -3$  eine Nullstelle gefunden. Die ersten Elemente in dieser Zeile (1, −1 und 2) bilden die Koeffizienten des Ergebnispolynoms der folgenden Polynomdivision:

$$
(x3 + 2x2 - x + 6) : (x + 3) = 1 \cdot x2 + (-1) \cdot x + 2 = x2 - x + 2
$$

Das Hornerschema liefert also im Schnellverfahren als Abfallprodukt eine Polynomdivision. Um alle Nullstellen von  $f(x) = x^3 + 2x^2 - x + 6$  zu bestimmen, bliebe jetzt nur noch wegen *EPiNweFNi* (Satz vom Nullprodukt) die quadratische Gleichung  $x^2 - x + 2 = 0$  zu lösen. Wie sich z.B. mit pq-Formel zeigen lässt, hat die quadratische Gleichung keine reelle Lösung. Wir haben für dieses einfache Beispiel also alle Nullstellen gefunden:  $x_N = -3$ , mehr Nullstellen gibt es hier nicht. Nullstellen haben in der Kurvendiskussion eine besondere Bedeutung, u.a. liefert eine doppelte Nullstellen einen Hinweis auf ein relatives Extremum, eine dreifache Nullstelle deutet auf einen Wendepunkt hin.

Versucht nun selbst mittels Horner-Schema Polynomdivisionen durchzuführen. Aufgaben (und Lösungen zum Vergleich) findet Ihr in [http://www.warncke-family.de/fos/übg\\_Polynomdivision\\_I.pdf](http://www.warncke-family.de/fos/�bg_Polynomdivision_I.pdf).